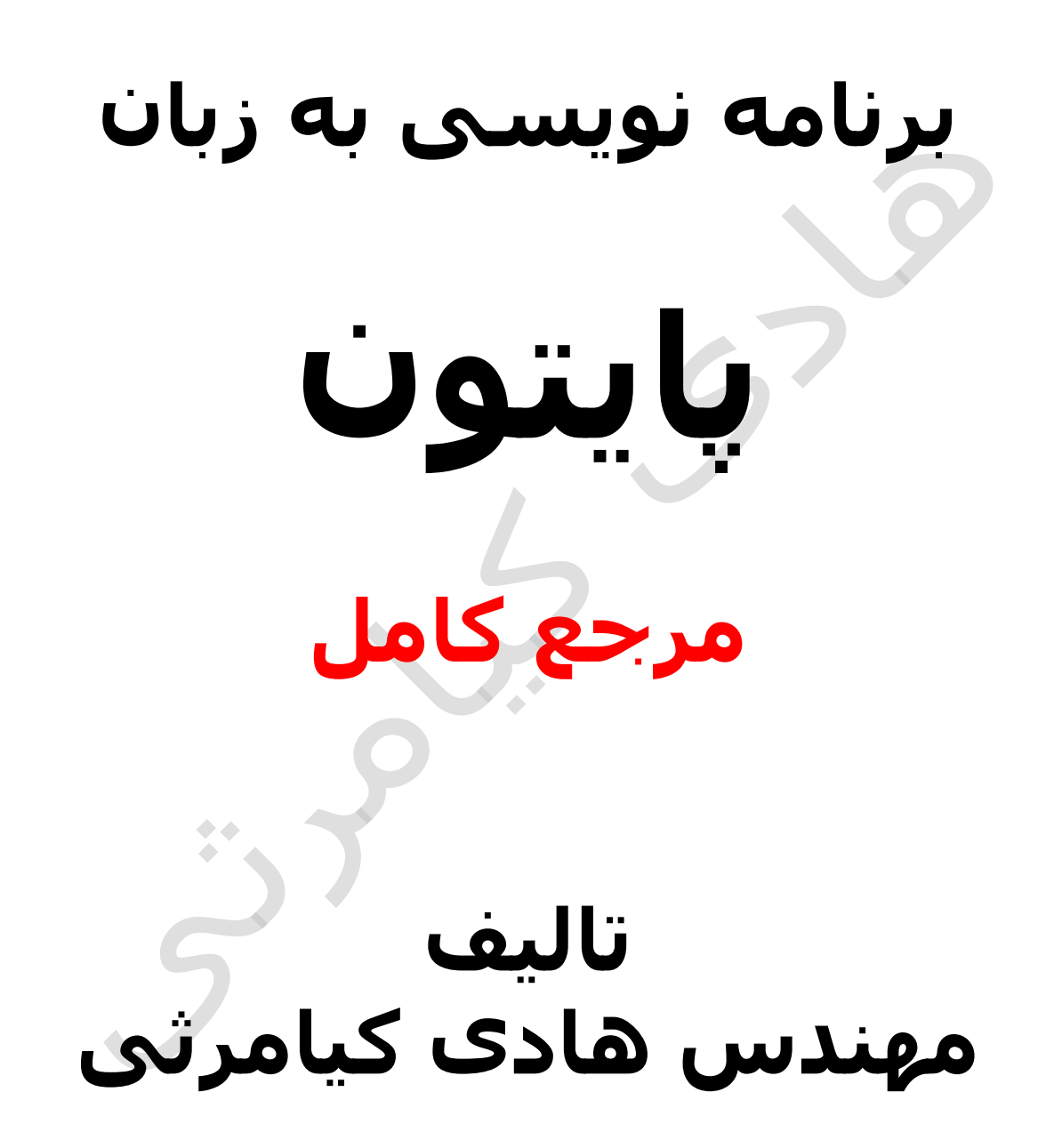

**تمام مثال های موجود در این کتاب با کامپیوتر تست شده اند تا از هر گونه خطا مبرا باشند با این حال ممکن است باز هم خطاهایی در آن وجود داشته باشد از کلیه خوانندگان این کتاب ، اساتید و دانشجویان محترم خواهشمندم برای مطلع کردن مولف از این خطا ها لطفا با ایمیل آدرس زیر تماس بگیرید**

**hadikiamarsi@gmail.com**

**الزم به ذکر است کلیه حقوق مادی و معنوی این اثر برای مولف محفوظ می باشد و هرگونه کپی برداری و استفاده از محتویات این کتاب به هر نوعی تحت پیگرد قانونی قرار می گیرد** 

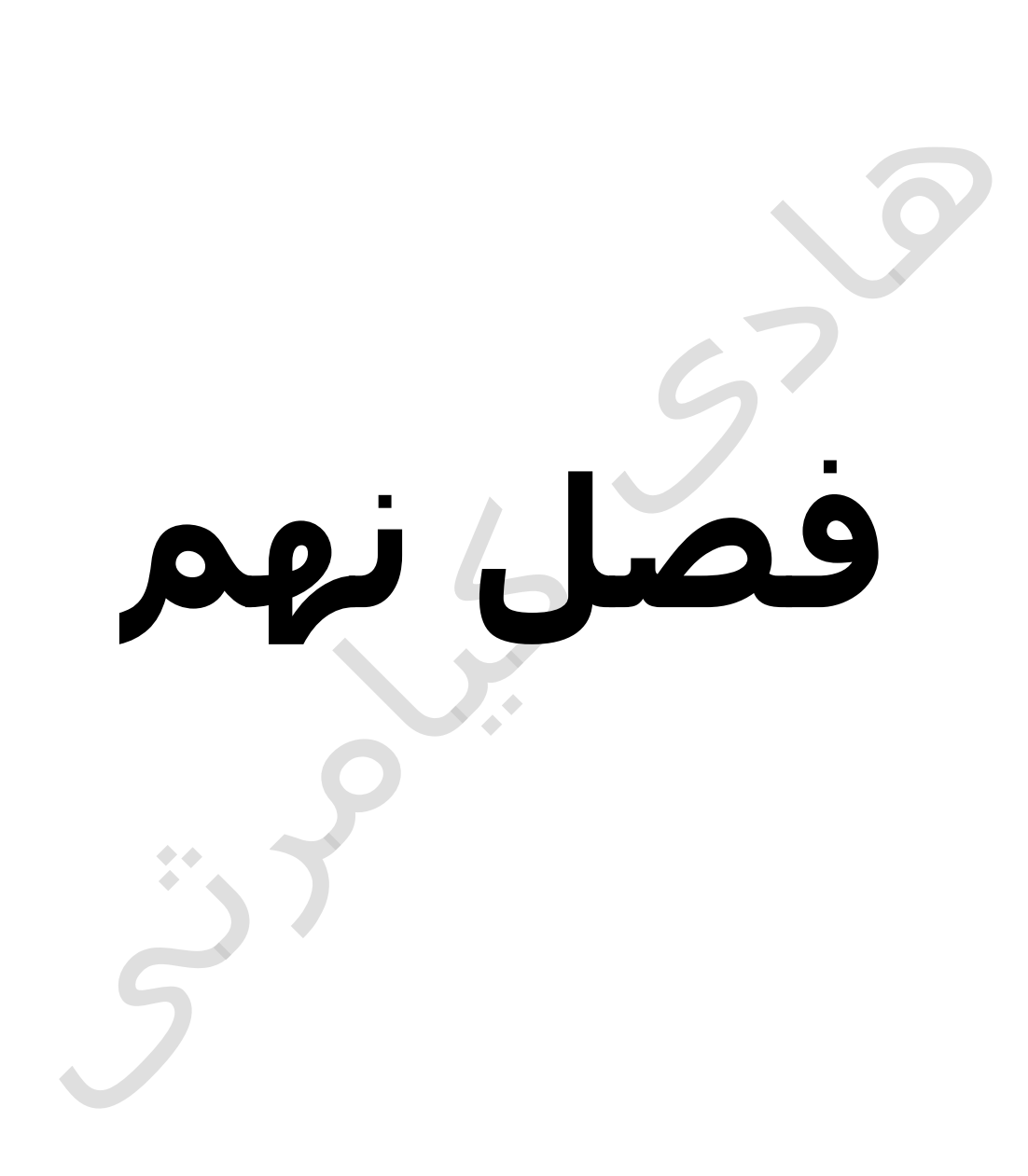

**در این فصل مطالب زیر را خواهید آموخت تاپل ها ) tuples ) در پایتون ) python) دسترسی به عناصر در تاپل ها ) tuples) بروزرسانی تاپل ها ) tuples) حذف عناصر از تاپل ) tuple) عملگرها در تاپل ) tuple) ماتریس با استفاده از تاپل ) tuple) جدا کننده ها بدون پرانتز توابع پیش ساخته تاپل ها ) tuples)**

# **تاپل ها ) tuples ) در پایتون ) python )**

تاپل ها )tuples ) از انواع داده ای در زبان برنامه نویسی پایتون ) python ) می باشند که مانند لیست ها از تعدادی داده که پشت سر هم قرار گرفته اند تشکیل شده اند . تفاوت داده ها با تاپل ها ) tuples ) اینست که بر خالف لیست ها تاپل ها از انواع داده ای تغییر ناپذیر هستند و نشانه شناسایی آن ها پرانتزها )parentheses ) می باشد

نحوه مقدار اولیه دادن به تاپل ها (tuples ) در زیر نشان داده شده است

tup1 = ('physics', 'chemistry', 1997, 2000);  $tup2 = (1, 2, 3, 4, 5)$ ; tup3 = "a", "b", "c", "d";

برای ایجاد یک تاپل ) tuple ) خالی به روش زیر عمل می نماییم

tup $1 = ()$ ;

برای ایجاد یک تاپل ) tuple ) شامل فقط یک عنصر حتما باید شامل یک عالمت کاما )comma ) باشد مانند مثال زیر

 $tup1 = (50,);$ 

مانند رشته ها اندیس تاپل ها (tuples ) از صفر شروع می گردد

# **دسترسی به عناصر در تاپل ها ) tuples)**

برای دستیابی به عناصر در تاپل ها (tuples ) باید از براکت باز و بسته به همراه اندیس استفاده کرد. برای آشنایی بیشتر به مثال زیر توجه نمایید

```
#!/usr/bin/python
```

```
tup1 = ('physics', 'chemistry', 1997, 2000);
tupp2 = (1, 2, 3, 4, 5, 6, 7);print "tup1[0]: ", tup1[0];
print "tup2[1:5]: ", tup2[1:5];
```
اجرای کد باال نتیجه زیر را در صفحه خروجی ظاهر خواهد نمود

tup1[0]: physics tup2[1:5]: [2, 3, 4, 5]

## **بروزرسانی تاپل ها ) tuples)**

عناصر تاپل ها (tuples ) را نمی شود بروزرسانی کرد تنها می توان آن ها را باهم ترکیب و تاپل جدید ساخت برای آشنایی بیشتر به مثال زیر توجه نمایید

#!/usr/bin/python  $tup1 = (12, 34.56);$  $tup2 = ('abc', 'xyz');$ # Following action is not valid for tuples  $# \text{tup1[0]} = 100;$ # So let's create a new tuple as follows  $tup3 = tup1 + tup2;$ print tup3;

اجرای کد باال نتیجه زیر را در صفحه خروجی ظاهر خواهد نمود

(12, 34.56, 'abc', 'xyz')

# **حذف عناصر از تاپل ) tuple)**

پاک کردن یک عنصر به تنهایی از تاپل ) tuple ) ممکن نیست برای روشن شدن این درس به مثال زیر توجه نمایید

#!/usr/bin/python

tup = ('physics', 'chemistry', 1997, 2000); print tup; del tup; print "After deleting tup : "; print tup;

اجرای کد باال نتیجه زیر را در صفحه خروجی ظاهر خواهد نمود و خطای زیر را ظاهر خواهد نمود

('physics', 'chemistry', 1997, 2000) After deleting tup : Traceback (most recent call last): File "test.py", line 9, in <module>

# **عملگرها در تاپل ) tuple)**

تاپل ها )tuples ) مانند رشته ها به عملگرهای \* و + واکنش نشان می دهند برای آشنایی بیشتر با این درس به مثال های موجود در جدول زیر توجه نمایید

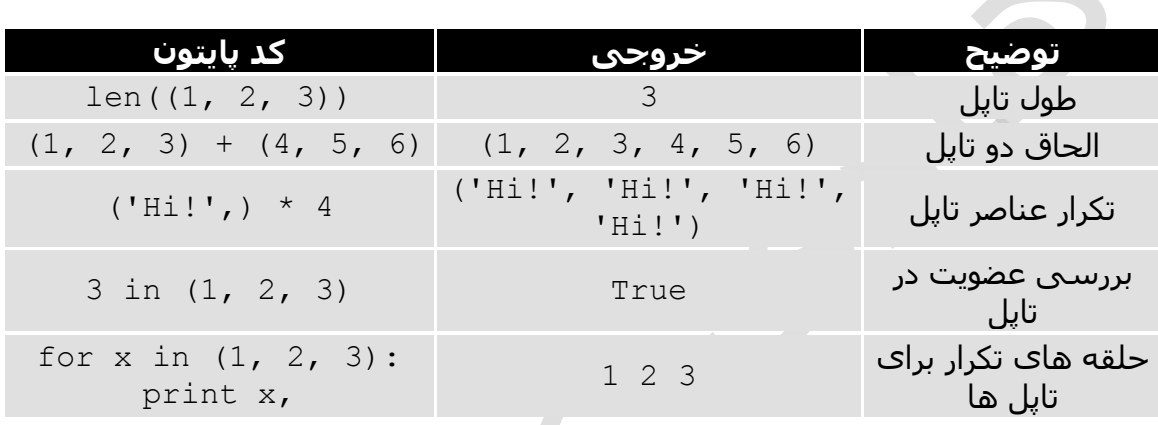

# **ماتریس با استفاده از تاپل ) tuple)**

برای پیاده سازی یک ماتریس با استفاده از تاپل ) tuple ) باید در ابتدا به خوبی مفهوم اندیس در تاپل ها را بدانید  $\begin{array}{ccccc}\n\bullet & \bullet & \bullet & \bullet\n\end{array}$ 

```
L = ('spam', 'Spam', 'SPAM!')
```
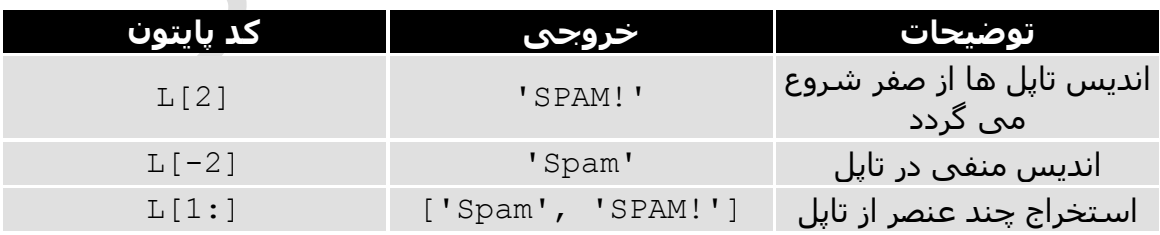

### **جدا کننده ها بدون پرانتز**

برای جدا سازی عناصر تاپل ) tuple ) از عالمت کاما )comma ) استفاده می گردد حتی عناصر تاپل ) tuple ) را بدون پرانتزها )parentheses ) نیز می توان بکار برد برای آشنایی بیشتر با این درس به مثال زیر توجه نمایید

#!/usr/bin/python

print 'abc', -4.24e93, 18+6.6j, 'xyz';  $x, y = 1, 2;$ print "Value of  $x$ ,  $y : "$ ,  $x, y;$ 

اجرای کد باال نتیجه زیر را در صفحه خروجی ظاهر خواهد نمود

abc -4.24e+93 (18+6.6j) xyz Value of  $x$  ,  $y : 1 2$ 

> $\rightarrow$

# **توابع پیش ساخته تاپل ها ) tuples)**

در زبان برنامه نویسی پایتون ) python ) توابع پیش ساخته ای برای کار بر روی تاپل ها ) tuples ) وجود دارد که در زیر به همراه توضیح آمده اند

#### **توابع با توضیحات**

**cmp(tuple1, tuple2)** 

مقایسه دو تاپل ) tuple ) را انجام می دهد

#!/usr/bin/python

```
tuple1, tuple2 = (123, 'xyz'), (456, 'abc')print cmp(tuple1, tuple2)
print cmp(tuple2, tuple1)
tuple3 = tuple2 + (786,);print cmp(tuple2, tuple3)
```
اجرای کد باال نتیجه زیر را در صفحه خروجی ظاهر خواهد نمود

-1 1 -1

**len(tuple)** 

تعداد عناصر تاپل ) tuple ) را بر می گرداند

#!/usr/bin/python

tuple1, tuple2 = (123, 'xyz', 'zara'), (456, 'abc') print "First tuple length : ", len(tuple1) print "Second tuple length : ", len(tuple2)

اجرای کد باال نتیجه زیر را در صفحه خروجی ظاهر خواهد نمود

First tuple length : 3 Second tuple length : 2

**max(tuple)** 

بزرگترین عنصر در تاپل ) tuple ) را بر می گرداند

#!/usr/bin/python

tuple1, tuple2 = (123, 'xyz', 'zara', 'abc'), (456, 700, 200) print "Max value element : ", max(tuple1) print "Max value element : ", max(tuple2)

اجرای کد باال نتیجه زیر را در صفحه خروجی ظاهر خواهد نمود

Max value element : zara Max value element : 700

 $\bullet$  $\bullet$ 

**min(tuple)** 

کوچکترین عنصر در تاپل ( tuple ) را بر می گرداند

#!/usr/bin/python

tuple1, tuple2 =  $(123, 'xyz', 'zara', 'abc'), (456, 700, 200)$ print "min value element : ", min(tuple1) print "min value element : ", min(tuple2)

اجرای کد باال نتیجه زیر را در صفحه خروجی ظاهر خواهد نمود

min value element : 123 min value element : 200

**tuple(seq)** 

برای تبدیل لیست به تاپل بکار می رود

#!/usr/bin/python

```
aList = [123, 'xyz', 'zara', 'abc']aTuple = tuple(aList)
print "Tuple elements : ", aTuple
```
 $\bullet$ 

اجرای کد باال نتیجه زیر را در صفحه خروجی ظاهر خواهد نمود

Tuple elements : (123, 'xyz', 'zara', 'abc')